**(3)** > *evalf*  $\left($  *Eigenvalues*  $\left( \left[ \left[ 0, \frac{1}{2}, \frac{1}{4} \right], \left[ \frac{99}{100}, 0, 0 \right], \left[ 0, \frac{99}{100}, 0 \right] \right) \right)$ **(5) >**  #*Please do not post homework*  $>$  #2.  $>$  #0.  $\blacktriangleright$  *GrowthCe*([1, 1, 1, 1, 1, 1, 1, 1, 1, 1] **(4) (7) (2)** 18180145897934968421192633539771659559011692513000811520173017916290300095791947\ **> read** "/Users/shreyaghosh/Documents/M5.txt" **(1) > (6)**  $>$  #1. **>**  *Help5* >  $GrowthCe$   $\left( \left[ 0, \frac{99}{200}, \frac{9801}{40000} \right] \right)$ #*Shreya Ghosh, 09-20-2021, Assignment 5 RecToSeq(INI,REC,N), GrowthC(INI,REC,K) , GrowthCe(REC) LeslieMod(SUR,FER): e.g. LeslieMod([9/10,9/10],[0,1,1]); LeslieMat(SUR,FER); e.g. LeslieMat([9/10,9/10],[0,1,1]);* #Conversion to canonical form:  $a(n) = -5 \cdot a(n-2) - 6 \cdot a(n-4)$  $L := RecToSeq([1, 2, 4, 11], [0, -5, 0, -6], 1000)$ :  $L$ [1000] 74209925134910767767993350034005595962441714858161276739646642515466061813117\ 62839416505521709454841943997493283513047867597347184546959401904109745684403\ 540309 *GrowthC* ([1, 4, 5, 6, 3, 4, 5, 6, 7, 4], [1, 1, 1, 1, 1, 1, 1, 1, 1, 1], 100) 1.999018633 1.999018633 *LeslieMod*  $\Big(\Big[\frac{99}{100},\frac{99}{100}\Big],\Big[0,\frac{1}{2},\frac{1}{4}\Big]$  $0, \frac{99}{200}, \frac{9801}{40000}$ 0.8795363925 *LeslieMat*  $\left( \left\lceil \frac{99}{100}, \frac{99}{100} \right\rceil, \left\lceil 0, \frac{1}{2}, \frac{1}{4} \right\rceil \right)$  $\frac{1}{2}$ 2 1 4 99  $\frac{1}{100}$  0 0  $0 \frac{99}{100}$  $\frac{32}{100}$  0

**(8)**

```
> 
#3.
                                                                                                (10)
> 
#5.
                                                                                                (11)
\triangleright PlantGseq := proc(alpha, beta, gamma, sigma, INI, K) local REC, i, k, L, newguy :
                                                                                                 (8)
> 
#4.
                                                                                                 (9)
> 
PlantGseq 0.5, 0.25, 2.0, 0.8, 100, 80 , 21
> 
PlantGseq 0.6, 0.3, 2.0, 0.8, 100, 96 , 21
                                         0.8795363925
                                -0.4397681962 + 0.2918701754 I
                                 0.4397681962 - 0.2918701754 I
   GrowthCe([0, 0, 0, 0.16, 0.41])0.8879729192
  with LinearAlgebra :
  if not (type(INI, list) and type(K, integer) and K \geq nops(IM)) then
   print `bad innput` :
   RETURN FAIL :
   fi:
  REC := [\alpha\alpha sigma gamma, beta sigma<sup>2</sup> · (1 - \alpha\upha \cdot gamma :
  k := nops(IM):
  L := INI \cdotwhile nops(L) < K do
   newguy := add(REC[i] * L[-i], i = 1..k):
   L := [op(L), newguy]:
  od:
  L :
  end:
100, 80, 80.000000, 76.80000000, 74.24000000, 71.68000000, 69.22240000, 66.84672000,
    64.55296000, 62.33784320, 60.19874816, 58.13305344, 56.13824246, 54.21188252,
    52.35162481, 50.55520105, 48.82042081, 47.14516882, 45.52740239, 43.96514892,
   42.45650352
100, 96, 107.52000, 117.9648000, 129.7612800, 142.6902221, 156.9139458, 172.5546061,
    189.7544040, 208.6686153, 229.4681472, 252.3409206, 277.4935912, 305.1534130,
    335.5702921, 369.0190446, 405.8018797, 446.2511298, 490.7322533, 539.6471367,
    593.4377253
  PlantGseq i=proc(alpha, beta, gamma, sigma) local REC, x, i :
  REC := [\alpha] alpha sigma gamma, beta sigma<sup>2</sup> · (1 - alpha) · gamma :
  evalf([solve(1 - add(REC[i]/x^i, i = 1..nops(REC)))]
  end:
```
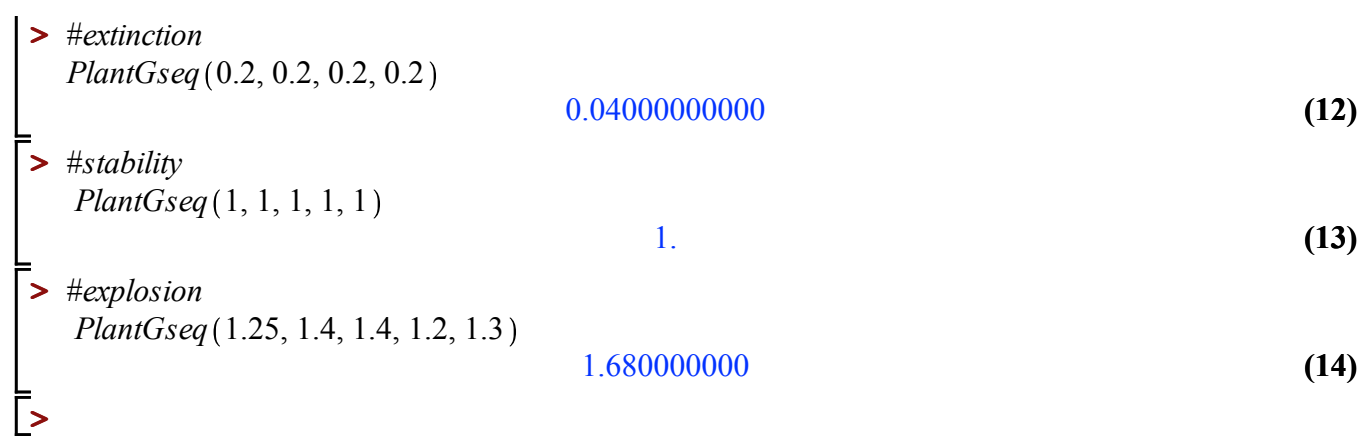